## **Tinkercad – Erste Schritte mit 3D-Modellen**

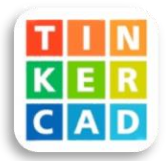

*Spätestens mit dem zunehmenden Einsatz von 3D-Druckern wird das Erstellen digitaler 3D-Modelle auch für den Kunstunterricht diskutiert. Mit Tinkercad bietet Autodesk ein webbasiertes Programm, in dem ohne umfangreiche Einarbeitungszeit dreidimensionale Entwürfe erstellt und exportiert werden können.*

Im Bereich von 3D-Design existieren mittlerweile zahlreiche Angebote an Programmen und Software, die jedoch häufig für den professionellen Gebrauch entwickelt wurden und dementsprechend sehr komplex sind. Mit Tinkercad hat Autodesk neben seinem mächtigen AutoCAD ein webbasiertes Angebot speziell für (noch) Unerfahrene, Kinder und Jugendliche entwickelt. Für die Verwendung von Tinkercad benötigt man als Lehrkraft einen kostenlosen Account. Die Lernenden können Tinkercad über einen Klassencode nutzen, der von der Lehrkraft generiert wird.

Wird ein neues Projekt geöffnet, zeigt sich eine leere Arbeitsebene und ein übersichtliches Menü auf der rechten Seite. In diesem Menü lässt sich zunächst die Größe der Arbeitsebene anpassen, auf die dann die Formen per Drag & Drop platziert werden. Auf der Arbeitsebene können die Formen ausgewählt und ihre Größe, Drehung und Farbe verändert werden. Neben den Grundformen bietet

Tinkercad auch verschiedene komplexere Elemente, wie Möbel oder Alltagsgegenstände, an. Um die Formen von allen Seiten zu betrachten, dreht man den Würfel an der oberen linken Ecke, wodurch sich die Arbeitsebene mitdreht. Direkt unter dem Icon für diese Funktion befindet sich die Möglichkeit, die Ansicht zu vergrößern oder zu verkleinern. Zum Schluss lassen sich die Projekte entweder in verschiedenen Dateiformaten exportieren (OBJ, STL, GLTF, SVG) oder in eine Anleitung für Bausteine umwandeln, mit der das Modell Schritt für Schritt nachgebaut werden kann.

Tinkercad wird kostenlos angeboten und beinhaltet weder Einschränkungen noch Werbeanzeigen. Allerdings werden die Daten auch außerhalb der EU verarbeitet, sodass die Nutzung mit der datenschutzbeauftragten Person der Schule abgestimmt werden sollte. Mit Tinkercad lassen sich übrigens auch andere Projekte verwirklichen: Neben 3D-Modellen können Schaltkreise simuliert oder erste Codeblöcke programmiert werden.

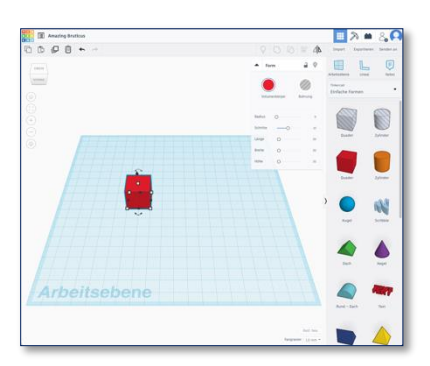

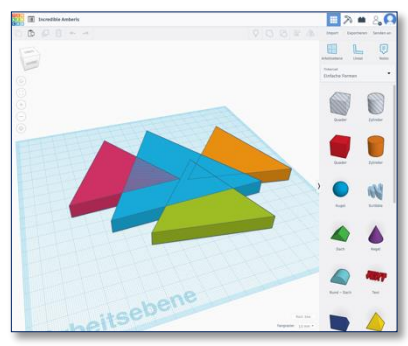